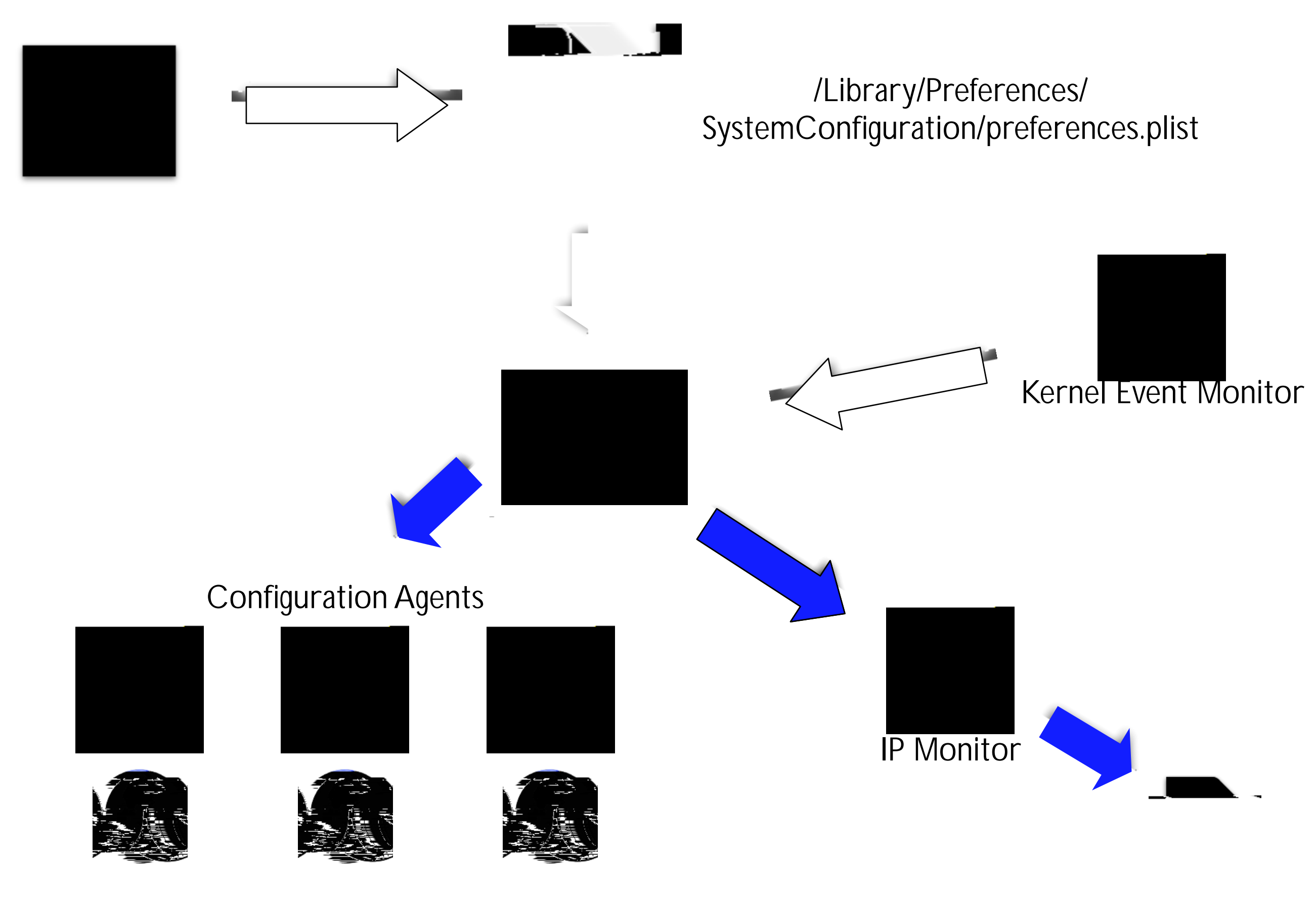

Route Table
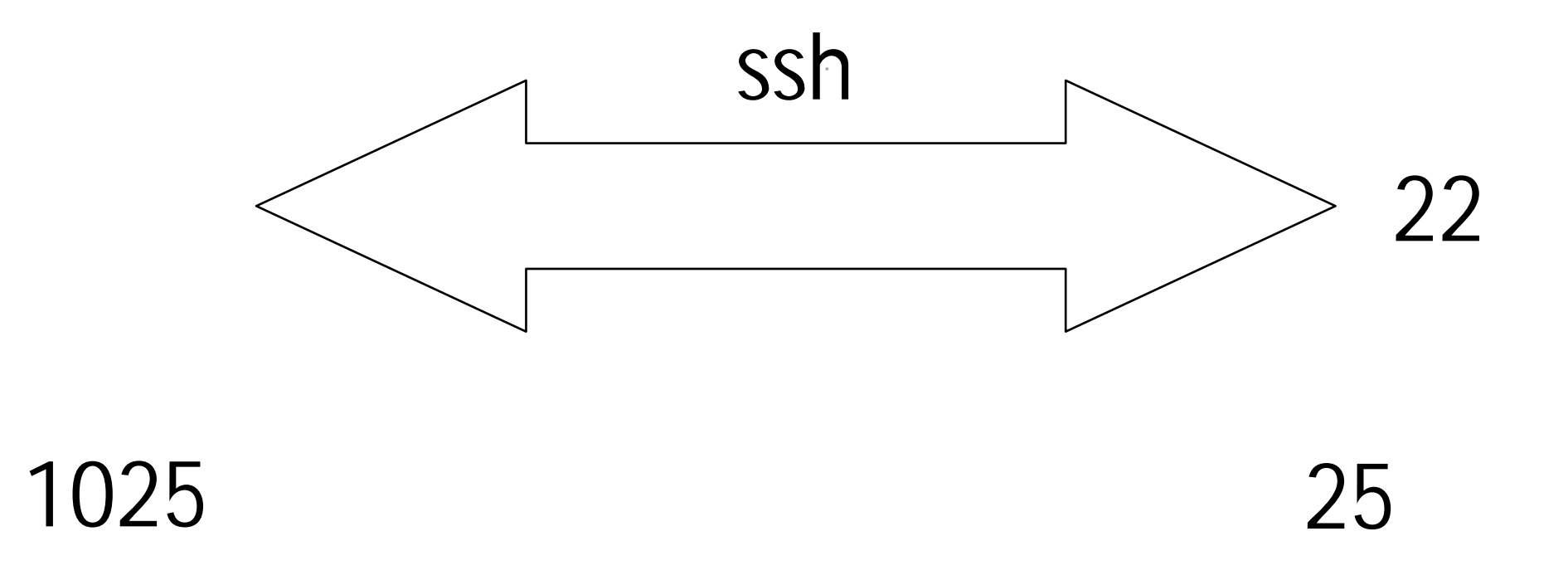

### ssh mactroll@www.afp548.com -L 1025:localhost:25

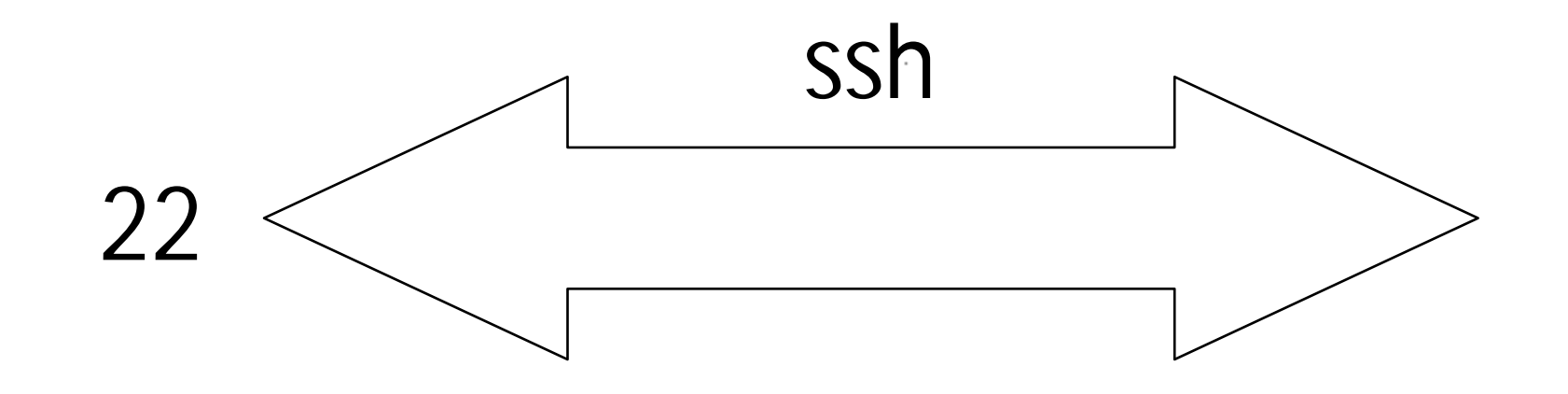

### ssh mactroll@www.afp548.com -L 1025:10.0.37.5:25

### 1. Introduction to IPSec

de la componencia de la constitución de la constitución de la constitución de la constitución de la constitució<br>La constitución

المواصل المستند والمتوارث فالملاء المعترفون والمنافرة

# L2TP/IPSec Support

 $\mathcal{M}^{\mathcal{A}}$  . The constraints are constraint from the constraints of the constraints of  $\mathcal{M}^{\mathcal{A}}$ 

and the state of the state of the state of the

*Cisco*

والمواقع والمستورد والمتوارث فللقائص ومعارضه والمستقل

- *Microsoft*
- *Apple (OS X 10.3)*
- *Free S/WAN*

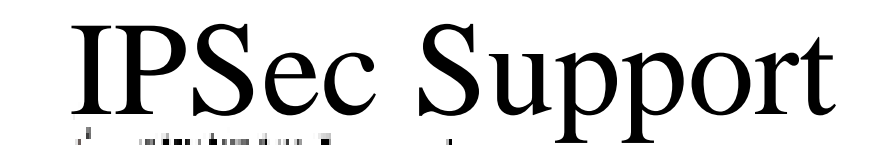

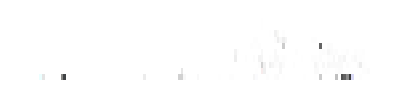

*CheckPoint*

المرفد فالمنابذ فالمناقشة المعروف وهيفتا

- *SonicWALL*
- *NetScreen*
- *Watchguard*
- *Linksys*
- *Draytek*
- *Free S/WAN*

## Impediments to Adoption

 $\mathcal{A}^{\mathcal{A}}$  . The constraints are constraint the constraints of the constraints of  $\mathcal{A}$ 

and the state of the state of the state

*Awareness of need*

والمواقع والمستورد والمتوارث فللقاء والمسترجون ويتعاشرون

*Potentially brutal to configur*

## 2. Implementation

 $\mathcal{A}(\mathcal{C})$  . The sequence of the sequence of the sequence of the sequence of the sequence of the sequence of the sequence of the sequence of the sequence of the sequence of the sequence of the sequence of the sequence فالمستناد والمتوارث فالملاق المعتبر ويتوجه والمستقبل
### VPN Tracker *www.vpntracker.com*

### VPN Tracker

**A** Proposition of the Contract of the Contract of the Contract of the Contract of the Contract of the Contract of  $\sim 10^{-11}$   $\sim$ 

- *Most comprehensive*
- *Commercial \$200/user for Pro version*
- *IPSec*

المواقف والمستندر والمراجع والمنافعات ومعروفهم والمستعارة

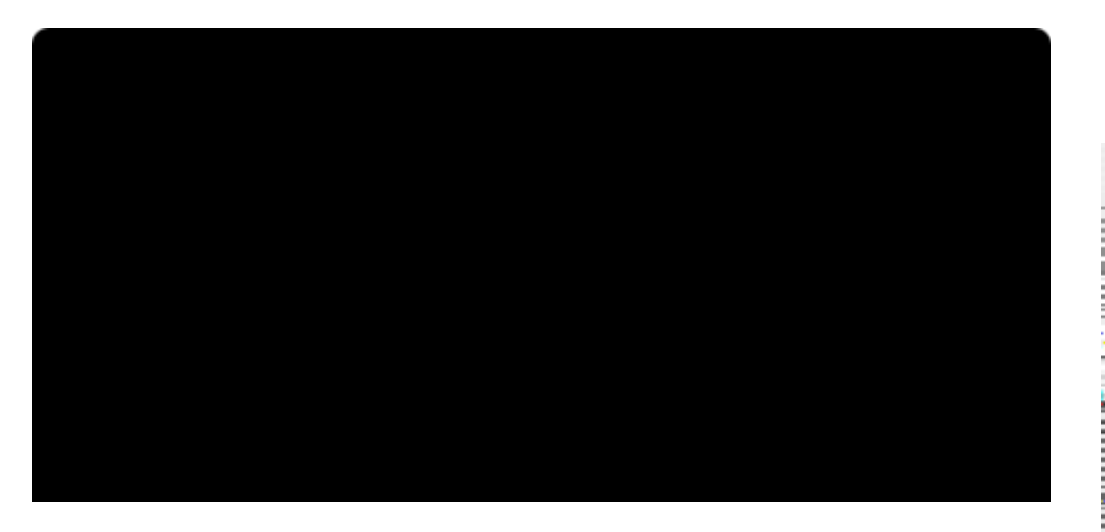

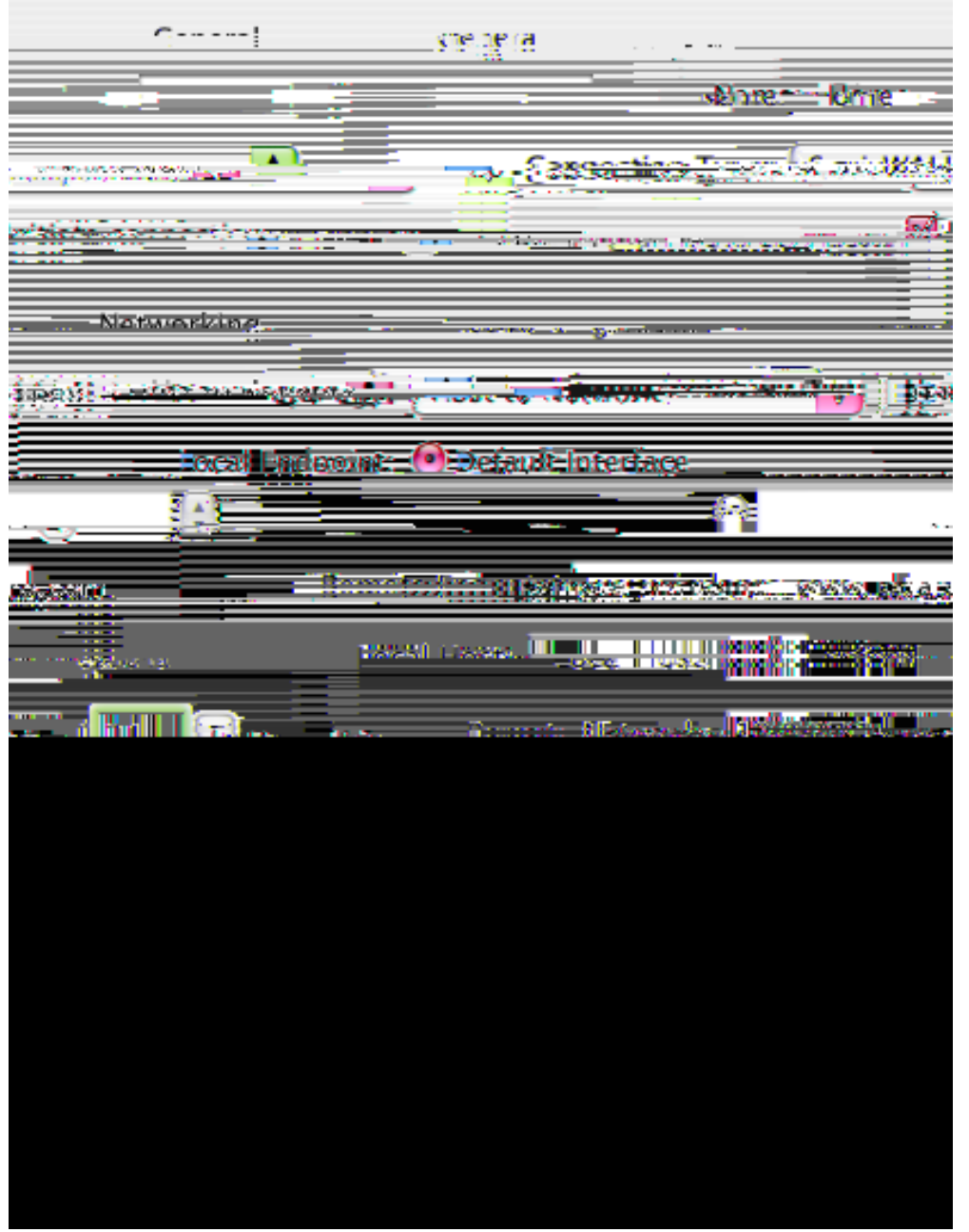

VaporSec *www.afp548.com*

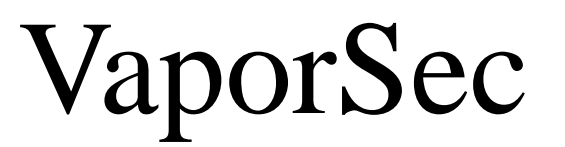

is a measurement of the contract of the

and the company of the state

· Easy to configure

 $\Theta$ 

 $\overline{\phantom{a}}$ 

 $\mathbf \Omega$ 

ورائد والمستحدث والمقاد المعروف ومناصرته

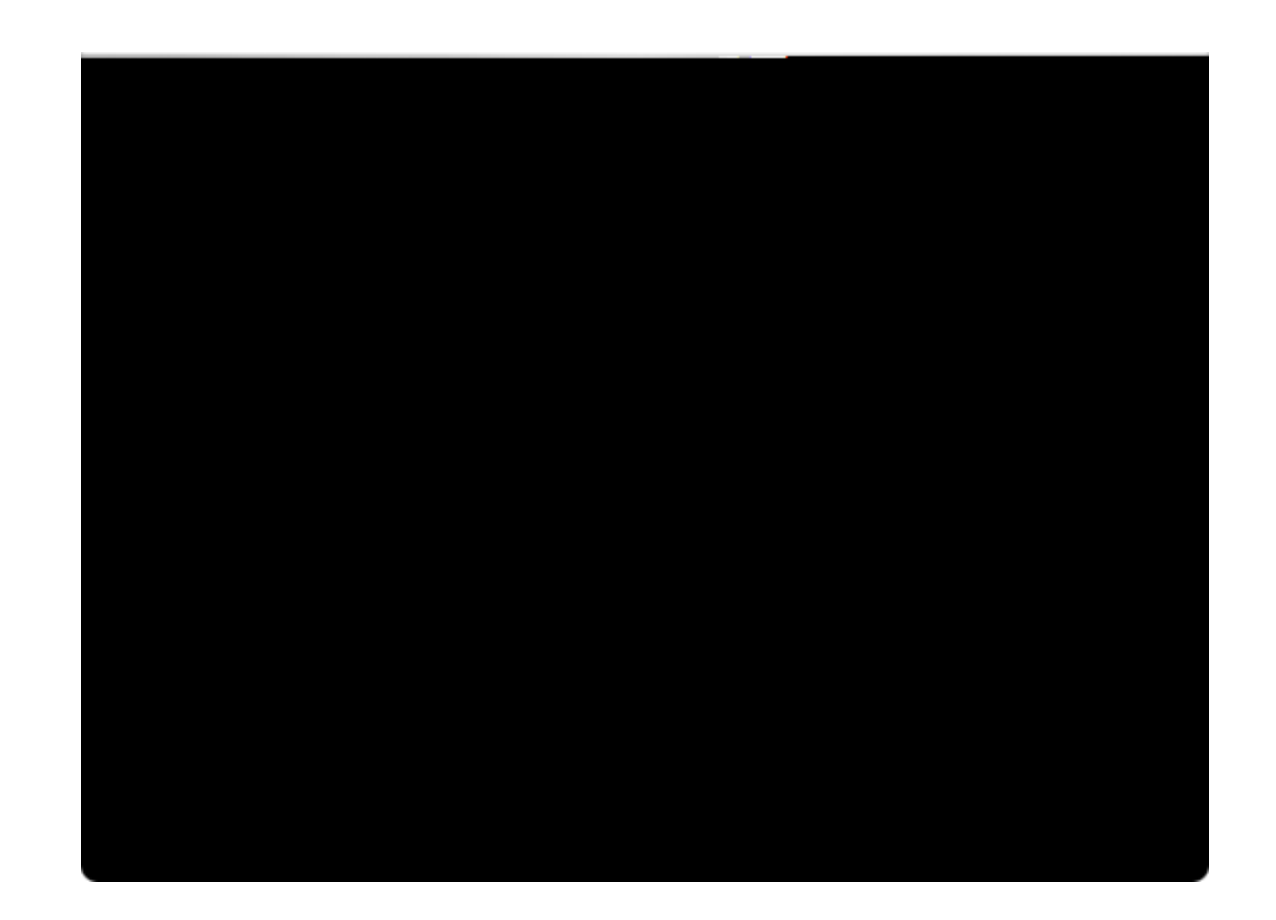

#### IPSecuritas

 $\mathcal{A}$  . The construction of the set of the set of the set of  $\mathcal{A}$ 

**Cocoa** application

والمنافذ المستندر والمناوب فللقاء المستوجب وسنستقل

#### 4. Case Studies

de communicación de la constitución de la constitución de la constitución de la constitución de la constitució<br>En la constitución de la constitución de la constitución de la constitución de la constitución de la constituc المواصل المستند والمتوارث فالملاء المعترفون والمنافرة

## Equipment

**Contractor** 

 $\sim$  100  $\mu$  m  $\sim$  100  $\mu$  m  $\sim$  100  $\mu$  m  $\sim$  100  $\mu$ 

and the state of the state

- *Inexpensive VPN Router*
- *IPSec client software*

ورادي والمرور والمراجع فتفاه المستجرين والمستقل

*Internet connection that allows IPSec*

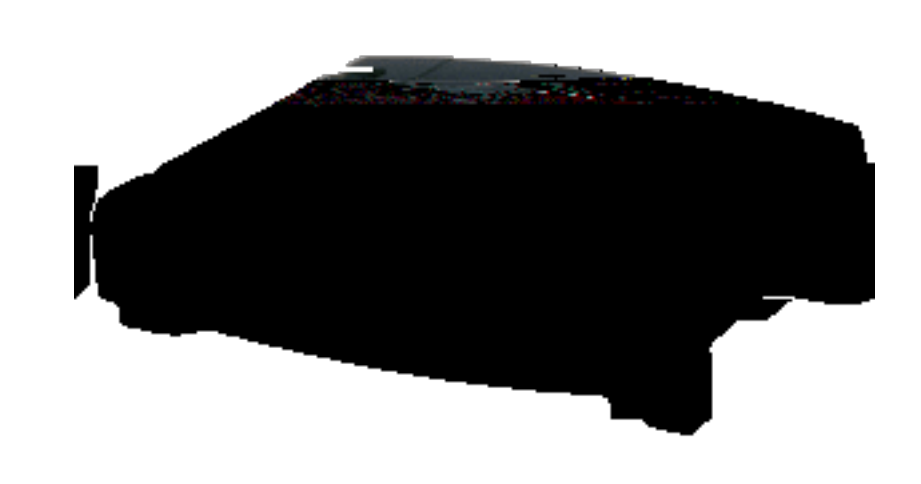

*passthrough Linksys BEFVP41 \$100*

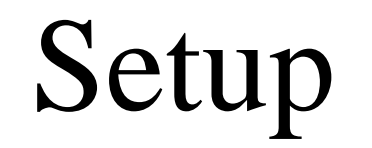

and the state of the state of the

- *Enable ISPec configuration on the router*
- *Configure client software*
- *Test, test, and test some more*

for the company areas and contract

والمستندر والمتراوي والمطارف والمحرم والمرابط المستنزل

*VPN from insecure network*

*Time To Deploy - 1 hour*

### Equipment

**Contract** 

and the state of the state

*VPN Router or IPSec software on NAT gateways*

Îа.

 $\sim$  100  $\mu$  m  $\sim$  100  $\mu$  m  $\sim$  100  $\mu$  m  $\sim$  100  $\mu$ 

*No client-side configuration*

ورائد والمستندر والمترب فعالجه المعترفين ويتعاطمان

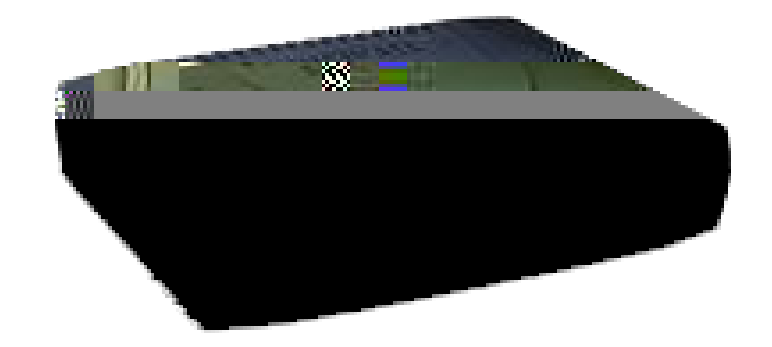

#### *SonicWALL SOHO3 \$900*

#### Other Uses

**Contract Contract** 

and the company of the state

*Corporate LAN to remote home user - no client software needed*

*Integrate with remote VPN users also*

is the company and a series of the

والمواقع والمستورد والمتوارث فللقاء والمسترجون ويتعاشرون

*Can be done entiAN to r e on OS X*

#### $\mathcal{P}$  is the set of  $\mathcal{P}$  . The set of  $\mathcal{P}$  is a set of  $\mathcal{P}$  is the set of  $\mathcal{P}$  is the set of  $\mathcal{P}$  is the set of  $\mathcal{P}$

#### IV. Wireless

 $\label{eq:2.1} \mathcal{L}(\mathbf{x}) = \mathcal{L}(\mathbf{x}) = \mathcal{L}(\mathbf{x}) = \mathcal{L}(\mathbf{x})$ 

*Replacing WEP with IPSec*

 $\mathcal{M}^{\mathcal{A}}$  . The presentation of the set of the set of  $\mathcal{M}^{\mathcal{A}}$ 

والمستنبذ والمستحدث والمنافذة والمعترض والمنافذة

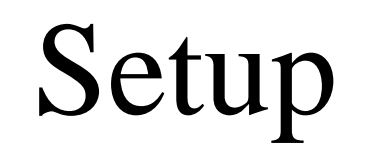

 $\mathcal{M}$  . The constant and a set of the set of  $\mathcal{M}$  , and  $\mathcal{M}$ 

 $\bullet$ 

والمنافذ المستندر والمناوب فللقاء المستوجب وسنستقل

 $\label{eq:2.1} \mathcal{L}(\mathcal{L}) = \mathcal{L}(\mathcal{L}) = \mathcal{L}(\mathcal{L}) = \mathcal{L}(\mathcal{L}) = \mathcal{L}(\mathcal{L})$ 

# Questions

 $\mathcal{A}^{\mathcal{A}}$  . The property decomposition for  $\mathcal{A}^{\mathcal{A}}$ 

والمرأب المستندر والمراجع فللقاء والمعروف ويتوقف فالمتز
